# CMSC 330: Organization of Programming Languages

Introduction to Ruby:

CMSC 330 - Spring 2020

# Ruby

- An object-oriented, imperative, dynamically typed (scripting) language
  - Similar to other scripting languages (e.g., Python)
  - Notable in being fully object-oriented, and embracing higherorder programming style
    - Functions taking function(al code) as arguments
- Created in 1993 by Yukihiro Matsumoto (Matz)
  - "Ruby is designed to make programmers happy"
- Adopted by Ruby on Rails web programming framework in 2005 (a key to Ruby's popularity)

#### **Books on Ruby**

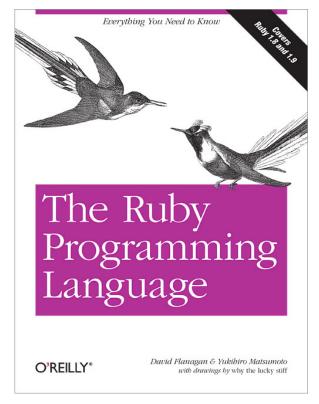

• See course web page

# **Applications of Scripting Languages**

- Scripting languages have many uses
  - Automating system administration
  - Automating user tasks
  - Quick-and-dirty development
- Motivating application

#### Text processing

#### **Output from Command-Line Tool**

#### % wc \*

| 271  | 674  | 5323   | AST.c        |
|------|------|--------|--------------|
| 100  | 392  | 3219   | AST.h        |
| 117  | 1459 | 238788 | AST.o        |
| 1874 | 5428 | 47461  | AST_defs.c   |
| 1375 | 6307 | 53667  | AST_defs.h   |
| 371  | 884  | 9483   | AST_parent.c |
| 810  | 2328 | 24589  | AST_print.c  |
| 640  | 3070 | 33530  | AST_types.h  |
| 285  | 846  | 7081   | AST_utils.c  |
| 59   | 274  | 2154   | AST_utils.h  |
| 50   | 400  | 28756  | AST_utils.o  |
| 866  | 2757 | 25873  | Makefile     |
| 270  | 725  | 5578   | Makefile.am  |
| 866  | 2743 | 27320  | Makefile.in  |
| 38   | 175  | 1154   | alloca.c     |
| 2035 | 4516 | 47721  | aloctypes.c  |
| 86   | 350  | 3286   | aloctypes.h  |
| 104  | 1051 | 66848  | aloctypes.o  |
|      |      |        |              |

• • •

CMSC 330 - Spring 2020

# Ruby is a Scripting Dynamic Language

- Ruby started with special purpose, but has grown into a general-purpose language
  - As have related languages, like Python and Perl
- But Ruby has distinctive features when compared to traditional general-purpose languages
  - Such as lightweight syntax, dynamic typing, evaluating code in strings, ...
- We will call them scripting languages, still, but also dynamic languages

#### A Simple Example

Let's start with a simple Ruby program

| ruby1.rb:                     | # This is a ruby                           |  |
|-------------------------------|--------------------------------------------|--|
|                               | program                                    |  |
|                               | x = 1                                      |  |
|                               | n = 5                                      |  |
|                               | while $n > 0$                              |  |
|                               | $\mathbf{x} = \mathbf{x} \star \mathbf{n}$ |  |
|                               | n = n - 1                                  |  |
| <pre>% ruby -w ruby1.rb</pre> | end                                        |  |
| 120                           | print(x)                                   |  |
| <del>2</del>                  | print("\n")                                |  |
|                               |                                            |  |

## Language Basics

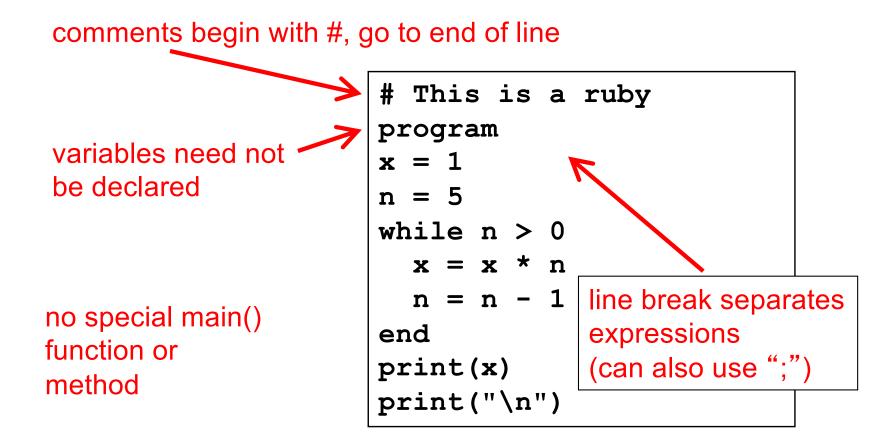

# Run Ruby, Run

#### There are two basic ways to run a Ruby program

- ruby -w *filename* execute script in *filename* 
  - > tip: the -w will cause Ruby to print a bit more if something bad happens
  - > Ruby filenames should end with '.rb' extension
- irb launch interactive Ruby shell
  - Can type in Ruby programs one line at a time, and watch as each line is executed
    - irb(main):001:0> 3+4
    - ⇒7
  - Can load Ruby programs via load command
    - E.g.: load 'foo.rb'

▶ Ruby is installed on Grace cluster

# Some Ruby Language Features

- Implicit declarations
  - Java, C have explicit declarations
- Dynamic typing
  - Java, C have (mostly) static typing
- Everything is an object
  - No distinction between objects and primitive data
  - Even "null" is an object (called *nil* in Ruby), as are classes
- No outside access to private object state
  - Must use getters, setters
- No method overloading
- Class-based and Mixin inheritance

## Implicit vs. Explicit Declarations

- In Ruby, variables are implicitly declared
  - First use of a variable declares it and determines type x = 37; // no declaration needed – created when assigned to y = x + 5
    - x, y now exist, are integers
- Java and C/C++ use explicit variable declarations
  - Variables are named and typed before they are used int x, y; // declaration x = 37; // use y = x + 5; // use

#### Tradeoffs?

**Explicit Declarations** 

More text to type

Helps prevent typos

**Implicit Declarations** 

Less text to type

Easy to mistype variable name

var = 37 If (*rare-condition*) y = vsr + 5 Typo!

Only caught when this line is actually run. Bug could be latent for quite a while

# Static Type Checking (Static Typing)

- Before program is run
  - Types of all expressions are determined
  - Disallowed operations cause compile-time error
    - Cannot run the program
- Static types are often explicit (aka manifest)
  - Specified in text (at variable declaration)
    - ▷ C, C++, Java, C#
  - But may also be inferred compiler determines type based on usage
    - > OCaml, C# and Go (limited)

# **Dynamic Type Checking**

- During program execution
  - Can determine type from run-time value
  - Type is checked before use
  - Disallowed operations cause run-time exception
    - > Type errors may be latent in code for a long time
- Dynamic types are not manifest
  - Variables are just introduced/used without types
  - Examples
    - Ruby, Python, Javascript, Lisp

# Static and Dynamic Typing

Ruby is dynamically typed, C is statically typed

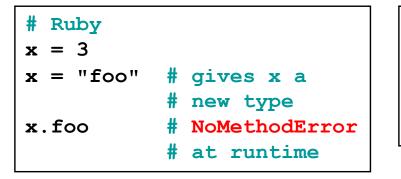

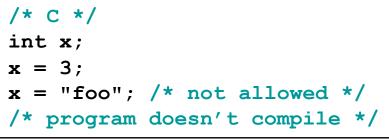

#### Notes

- Can always run the Ruby program; may fail when run
- C variables declared, with types
  - > Ruby variables declared implicitly
  - > Implicit declarations most natural with dynamic typing

## Tradeoffs?

- Static type checking
  - More work for programmer (at first)
    - > Catches more (and subtle) errors at compile time
  - Precludes some correct programs
    - > May require a contorted rewrite
  - More efficient code (fewer run-time checks)
- Dynamic type checking
  - Less work for programmer (at first)
    - > Delays some errors to run time
  - Allows more programs
    - Including ones that will fail
  - Less efficient code (more run-time checks)

# Java: Mostly Static Typing

In Java, types are mostly checked statically

Object x = new Object(); x.println("hello"); // No such method error at compile time

#### But sometimes checks occur at run-time

Object o = new Object(); String s = (String) o; // No compiler warning, fails at run time

// (Some Java compilers may be smart enough to warn about above cast)

#### Quiz 1: Get out your clickers!

True or false: This program has a type error

# Ruby
b = "foo"
a = 30
a = b

- A. True
- B. False

#### Quiz 1: Get out your clickers!

True or false: This program has a type error

# Ruby
b = "foo"
a = 30
a = b

A. True

B. False

True or false: This program has a type error

/\* C \*/
void foo() {
 int a = 3;
 char \*b = "foo";
 a = b;
}

- A. True
- B. False

#### Quiz 1: Get out your clickers!

True or false: This program has a type error

# Ruby
b = "foo"
a = 30
a = b

A. True

- B. False
- True or false: This program has a type error

/\* C \*/
void foo() {
 int a = 3;
 char \*b = "foo";
 a = b;
}

- A. True
- B. False

# **Control Statements in Ruby**

- A control statement is one that affects which instruction is executed next
  - While loops
    Conditionals
    i = 0 while i < n i = i + 1 end

```
if grade >= 90 then
  puts "You got an A"
elsif grade >= 80 then
  puts "You got a B"
elsif grade >= 70 then
  puts "You got a C"
else
  puts "You're not doing so well"
end
```

# Conditionals and Loops Must End!

- All Ruby conditional and looping statements must be terminated with the end keyword.
- Examples
  - if grade >= 90 then puts "You got an A" end

```
    i = 0
    while i < n</li>
    i = i + 1
    end
```

```
    if grade >= 90 then

        puts "You got an A"

        else

        puts "No A, sorry"

        end
```

# What is True?

The guard of a conditional is the expression that determines which branch is taken

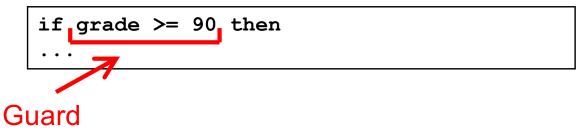

- The true branch is taken if the guard evaluates to anything except
  - false
  - nil
- Warning to C programmers: 0 is not false!

## Quiz 2: What is the output?

```
x = 0
if x then
   puts "true"
elsif x == 0 then
   puts "== 0"
else
   puts "false"
end
```

A. Nothing there's an
 error
B. ``false''
C. ``== 0''
D. ``true''

#### Quiz 2: What is the output?

```
x = 0
if x then
   puts "true"
elsif x == 0 then
   puts "== 0"
else
   puts "false"
end
```

A. Nothing there's an
 error
B. "false"
C. "== 0"
D. "true"

**x** is neither **false** nor **nil** so the first guard is satisfied